МИНИСТЕРСТВО ОБРАЗОВАНИЯ И НАУКИ ЗАБАЙКАЛЬСКОГО КРАЯ

Государственное профессиональное образовательное учреждение

«Забайкальский государственный колледж»

« 3/» al УТВЕРЖДАЮ Заместитель директора по УР В.А. Лисовская густа 2022г.

# <span id="page-0-0"></span>**РАБОЧАЯ ПРОГРАММА УЧЕБНОЙ ДИСЦИПЛИНЫ**

## **ОП. 04 ИТ в профессиональной деятельности**

Для специальности 19.02.10 «Технология продукции общественного питания»

Чита 2022

Программа учебной дисциплины разработана на основе Федерального государственного образовательного стандарта (далее ФГОС), по специальности среднего профессионального образования (далее СПО) 19.02.10 «Технология продукции общественного питания»

Организация - разработчик ГПОУ «Забайкальский государственный колледж»

#### Разработчик:

Поспелова Олеся Сергеевна, преподаватель ГПОУ «Забайкальский государственный колледж»

Рассмотрено на заседании  $\Pi(U)K \quad \mathcal{O}(U)$ протокол № 10 от «19» иють 2024. Председатель П(Ц)К

## **СОДЕРЖАНИЕ**

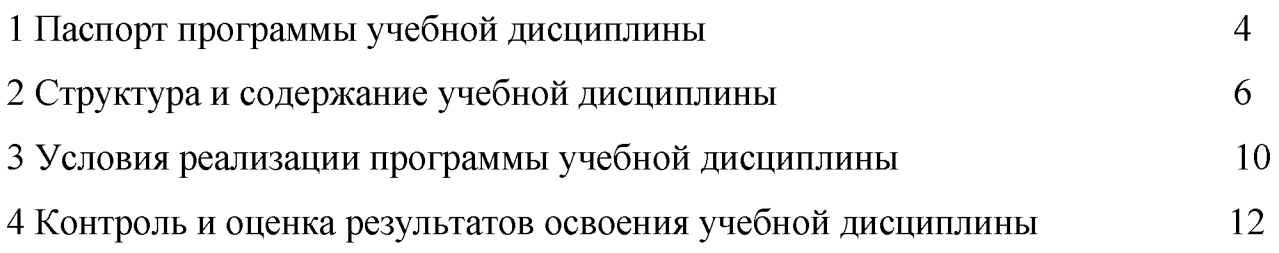

## **1 ПАСПОРТ ПРОГРАММЫ УЧЕБНОЙ ДИСЦИПЛИНЫ**

Информатика

#### **1.1 Область применения программы**

Программа учебной дисциплины является вариативной частью программы подготовки специалистов среднего звена в соответствии с ФГОС по специальности СПО 19.02.10 «Технология продукции общественного питания».

Программа учебной дисциплины может быть использована в дополнительном профессиональном образовании (в программах повышения квалификации и переподготовки) и профессиональной подготовке по вышеуказанной специальности.

## **1.2 Место дисциплины в структуре основной профессиональной образовательной программы**

Дисциплина относится к математическому и общему естественнонаучному циклу.

## **1.3 Цели и задачи дисциплины - требования к результатам освоения дисциплины:**

В результате освоения дисциплины студент должен уметь:

- соблюдать правила техники безопасности и гигиенические рекомендации при использовании средств ИКТ в профессиональной деятельности;

- создавать, редактировать, оформлять, сохранять, передавать информационные объекты различного типа с помощью современных информационных технологий для обеспечения образовательного процесса;

- использовать сервисы и информационные ресурсы сети Интернет в профессиональной деятельности;

В результате освоения дисциплины студент должен знать:

- правила техники безопасности и гигиенические требования при использовании средств ИКТ в образовательном процессе;

- основные технологии создания, редактирования, оформления, сохранения, передачи и поиска информационных объектов различного типа (текстовых, графических, числовых и т.п.) с помощью современных программных средств;

- возможности использования ресурсов сети Интернет для совершенствования профессиональной деятельности, профессионального и личностного развития;

- назначение и технологию эксплуатации аппаратного и программного обеспечения, применяемого в профессиональной деятельности.

### **1.4 Рекомендуемое количество часов на освоение программы учебной дисциплины:**

максимальной учебной нагрузки обучающегося 93 часов, в том числе: обязательной аудиторной учебной нагрузки обучающегося 62 часа; самостоятельной работы обучающегося 31 часа.

## <span id="page-5-0"></span>**2 Структура и содержание учебной дисциплины**

## **2.1 Объем учебной дисциплины и виды учебной работы**

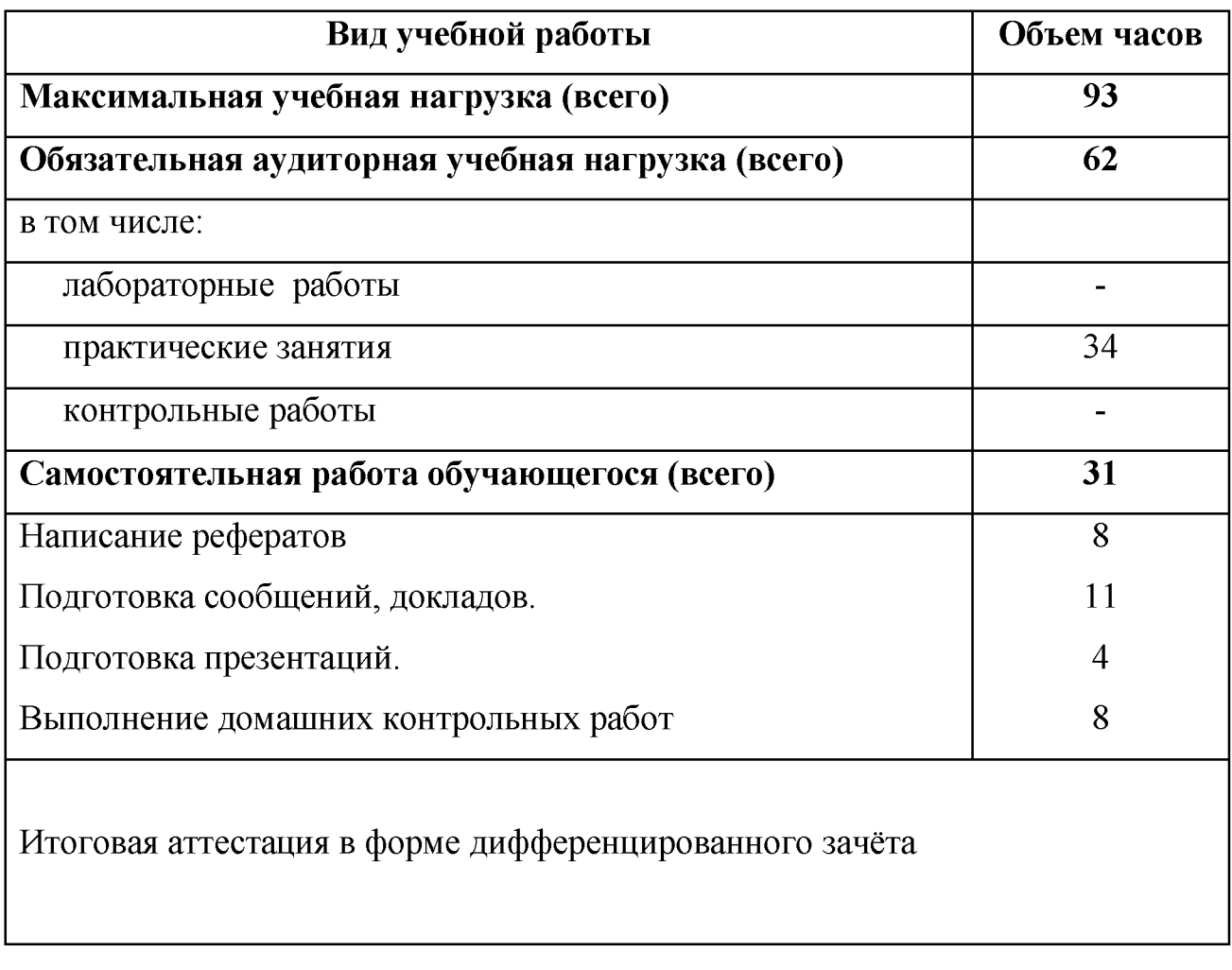

## **2.2 Тематический план и содержание учебной дисциплины** «Информатика»

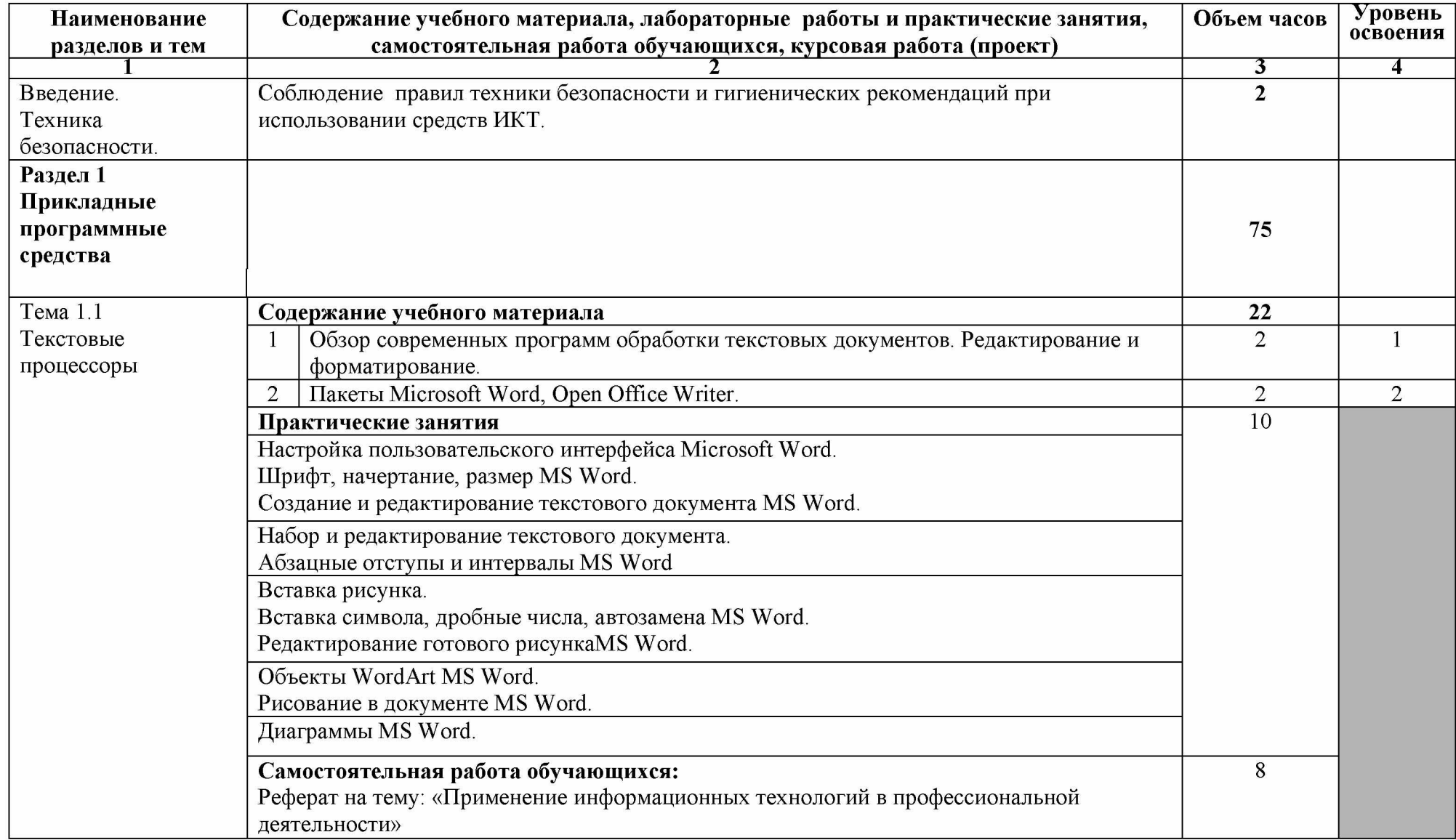

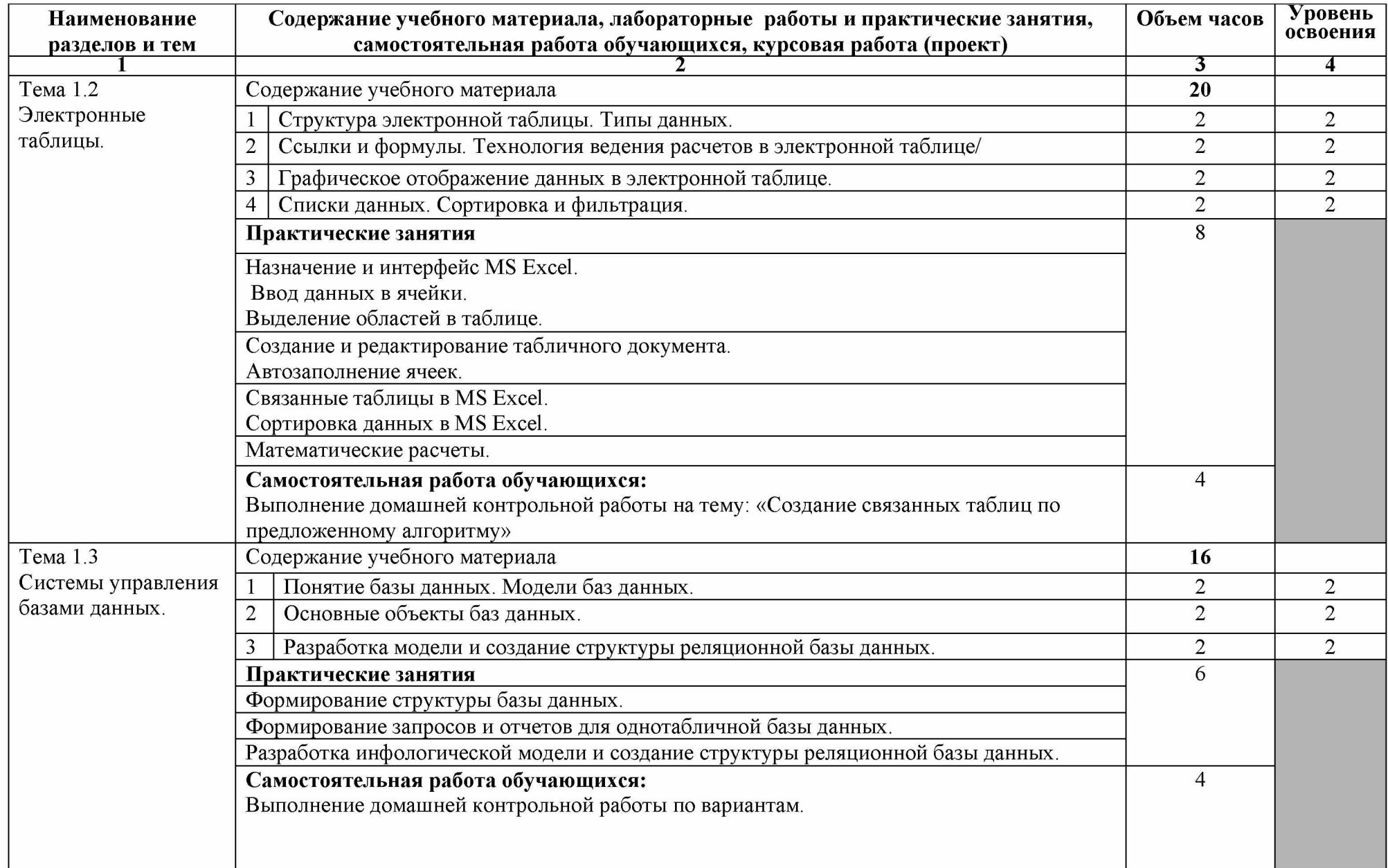

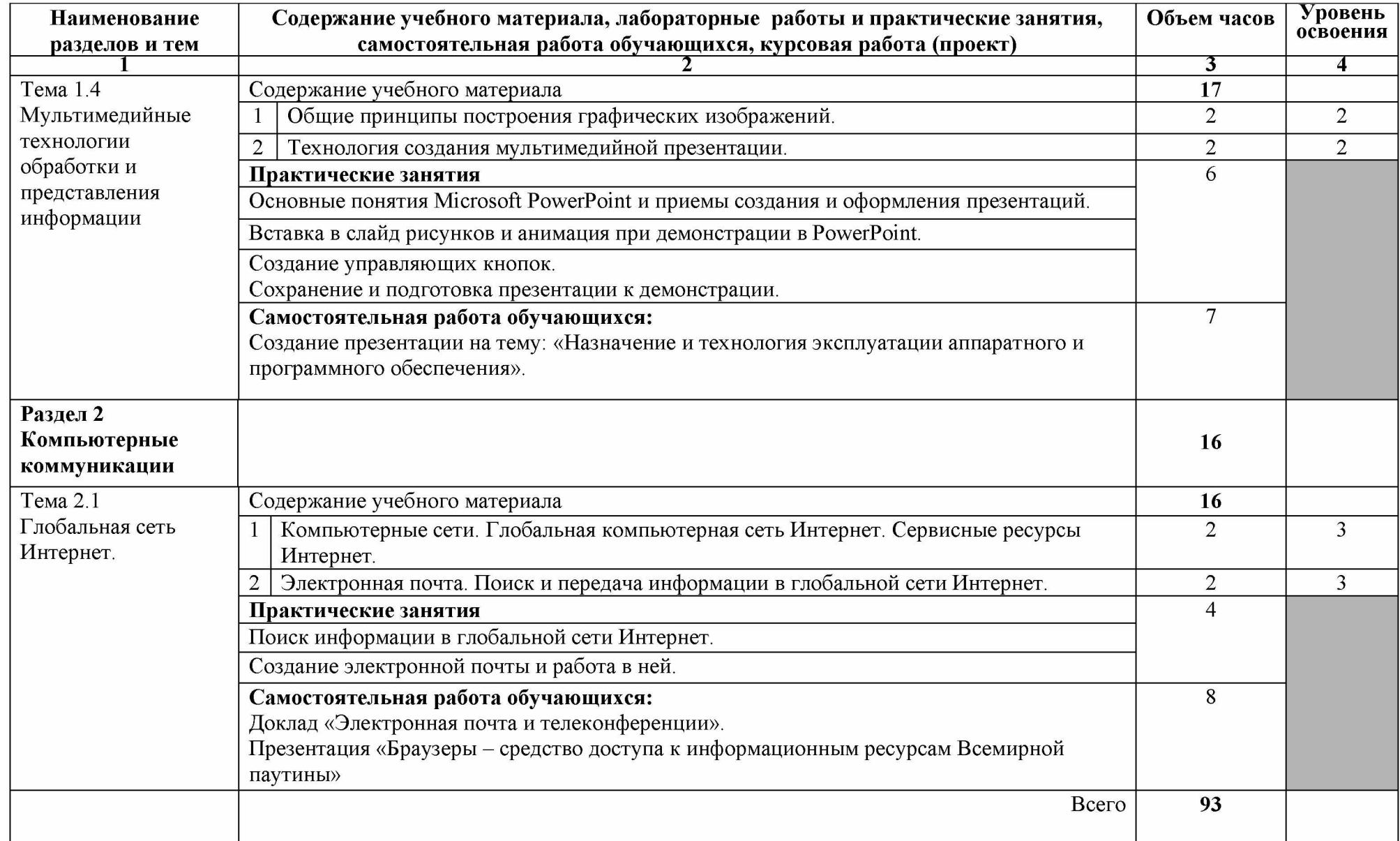

## <span id="page-9-0"></span>**3 УСЛОВИЯ РЕАЛИЗАЦИИ ПРОГРАММЫ ДИСЦИПЛИНЫ**

## **3.1 Требования к минимальному материально-техническому обеспечению**

Реализация учебной дисциплины требует наличия кабинета информатики и информационно-комуникационных технологий.

Оборудование учебного кабинета:

- рабочая доска,

- посадочные места обучающихся;

- рабочее место преподавателя;

- наглядные пособия (стенды, раздаточный материал)

Технические средства обучения:

- компьютерная техника для обучающихся с наличием лицензионного программного обеспечения;

- интерактивная доска;

- мультимедийный проектор;

- источник бесперебойного питания;

- колонки.

### **3.2. Информационное обеспечение обучения**

#### **Основные источники:**

1 Гаврилов, М.В. Информатика и информационные технологии: учебник для СПО- 4- издание, перераб. и доп. - М. : Издательство Юрайт, 2019. - 383с.

2 Г60 Информационные технологии: учебник.- 2-е изд., перераб. И доп. / О.Л.Голицына, Н.В.Максимов, Т.Л.Партыка, И.И.Попов.- М.:ФОРУМ:ИНФРА - М, 2021. - 608с.:ил.

#### **Дополнительные источники:**

1 Ляхович В.Ф., Крамаров С.О. Л 14 Основы информатики. Изд. 4-е.  $-$  Ростов-н/Д:Феникс, 2009. - 704 с. (Серия «СПО».).

2 Ч-49 Информатика. Учебное пособие для среднего профессионального образования (CD+) / Под общ. ред. И.А.Черноскутовой - СПб.: Питер, 2010. - 272 с.: ил.

3 Шафрин Ю.А. Информационные технологии: В 2ч. Ч.2: Офисная технология и информационные системы. - М.: Лаборатория базовых знаний, 2009. - 336с.

4 Ж34 Основы информатики: учебное пособие / М.В.Жаров, А.Р. Палтиевич, А.В. Соколов. - 2-е изд., перераб. и доп. - М.: ФОРУМ, 2010.  $- 288$  с.: ил.  $-$  (Профессиональное образование).

5 Г60 Системы управления базами данных: Учеб. пособие.. - М.: ФОРУМ: ИНФРА-М, 2010. - 432с.: ил. - (Профессиональное образование).

#### **Интернет-ресурсы:**

1<http://www.metod-kopilka.ru/> Методическая копилка учителя информатики.

2<http://nsportal.ru/>Электронные презентации, их использование.

3<http://videouroki./>Видеоуроки в сети Интернет.

4<http://po-teme.com.ua/>Сборник практических работ по информатике.

5 МУЛЬТИМЕДИЙНЫЕ ТЕХНОЛОГИИ [Электронный ресурс] : учеб.

пособие : самост. учеб. электрон. изд. / Ю.А.Жук; Сыкт. лесн. ин-т. -

Электрон. дан. - Сыктывкар : СЛИ, 2012. - Режим доступа:

[http://lib/sfi/komi/com.](http://lib/sfi/komi/com) - Загл. с экрана.

## **4. Контроль и оценка результатов освоения учебной дисциплины**

Контроль и оценка результатов освоения учебной дисциплины осуществляется преподавателем в процессе проведения практических занятий и лабораторных работ, тестирования, а также выполнения обучающимися индивидуальных заданий, проектов, исследований.

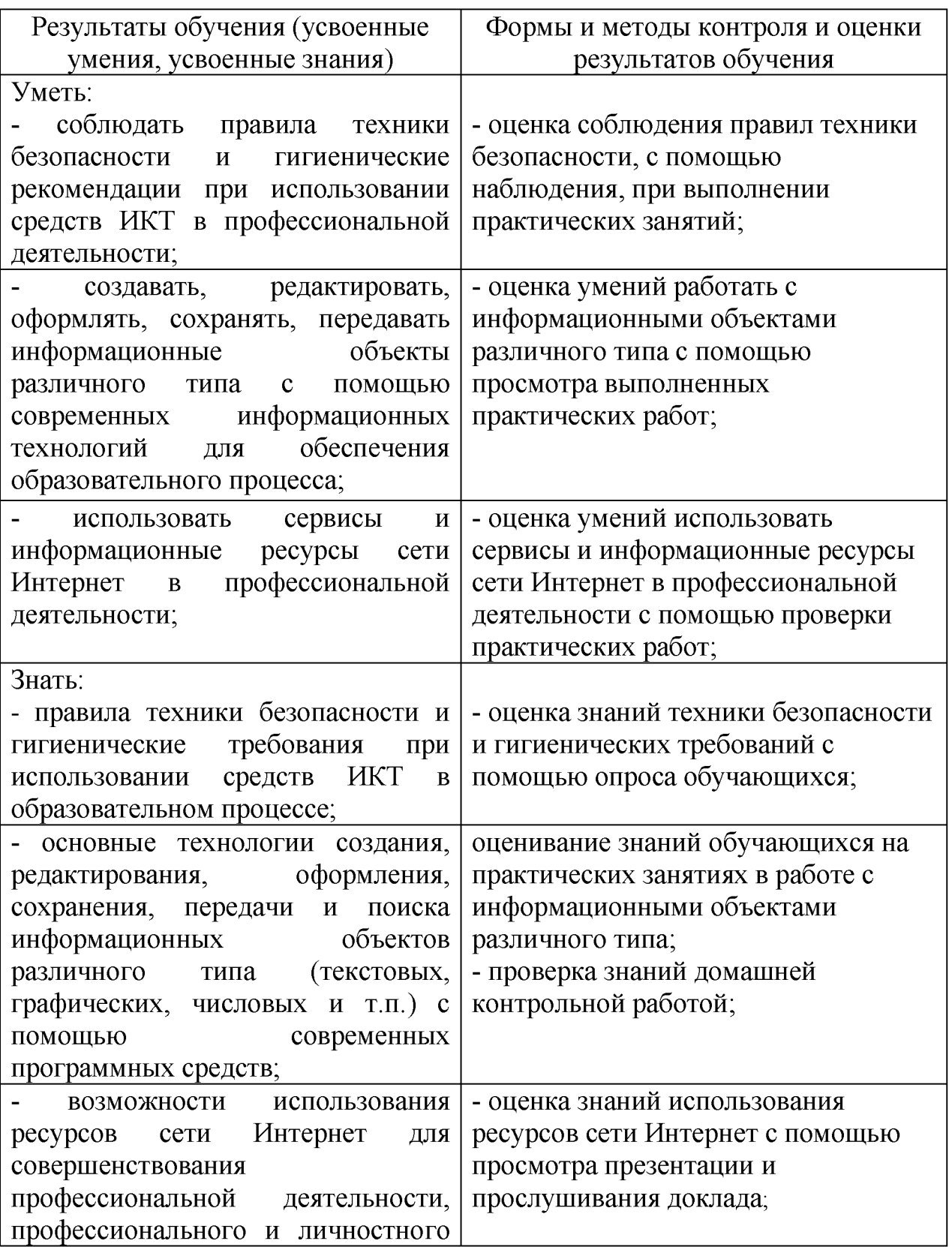

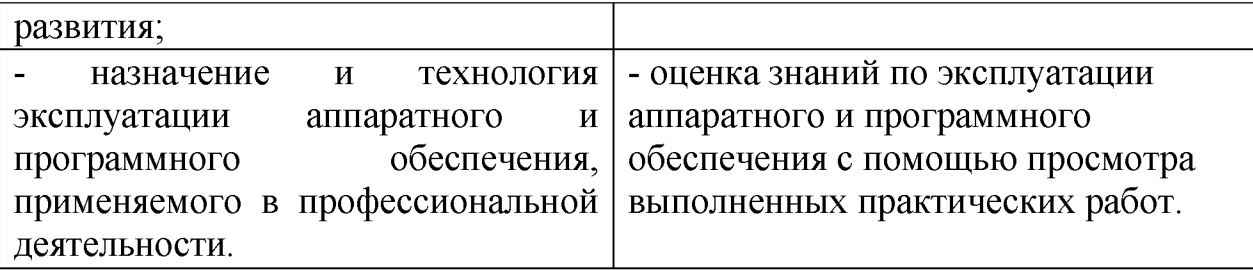